Ask4Helps is a Front-End programming blog that mainly focuses on front-end Interview Questions ranging from HTML, CSS, Bootstrap, JavaScript, programming tips Web[: https://www.ask4helps.com](https://www.ask4helps.com/) Email: [help@ask4helps.com](mailto:help@ask4helps.com)

## **Most Frequently Asked Question HTML5 Interview Questions with Answers**

HTML5 is the latest version of the HTML language. HTML is stand for hypertext markup language, it is a universal World Wide Web(www) markup language that allows you to create and design web pages for viewing on the Internet.

HTML5, which was officially published in 2012, supports all existing web pages.

## **Que. What is HTML5?**

HTML5 provides some standard features such as CSS, HTML, JavaScript and DOM, which in turn will reduce the need for external plug-ins. It is more marked to replace scripts, better error handling, etc. HTML5 is device independent.

## **Que. What is the difference between HTML and HTML5?**

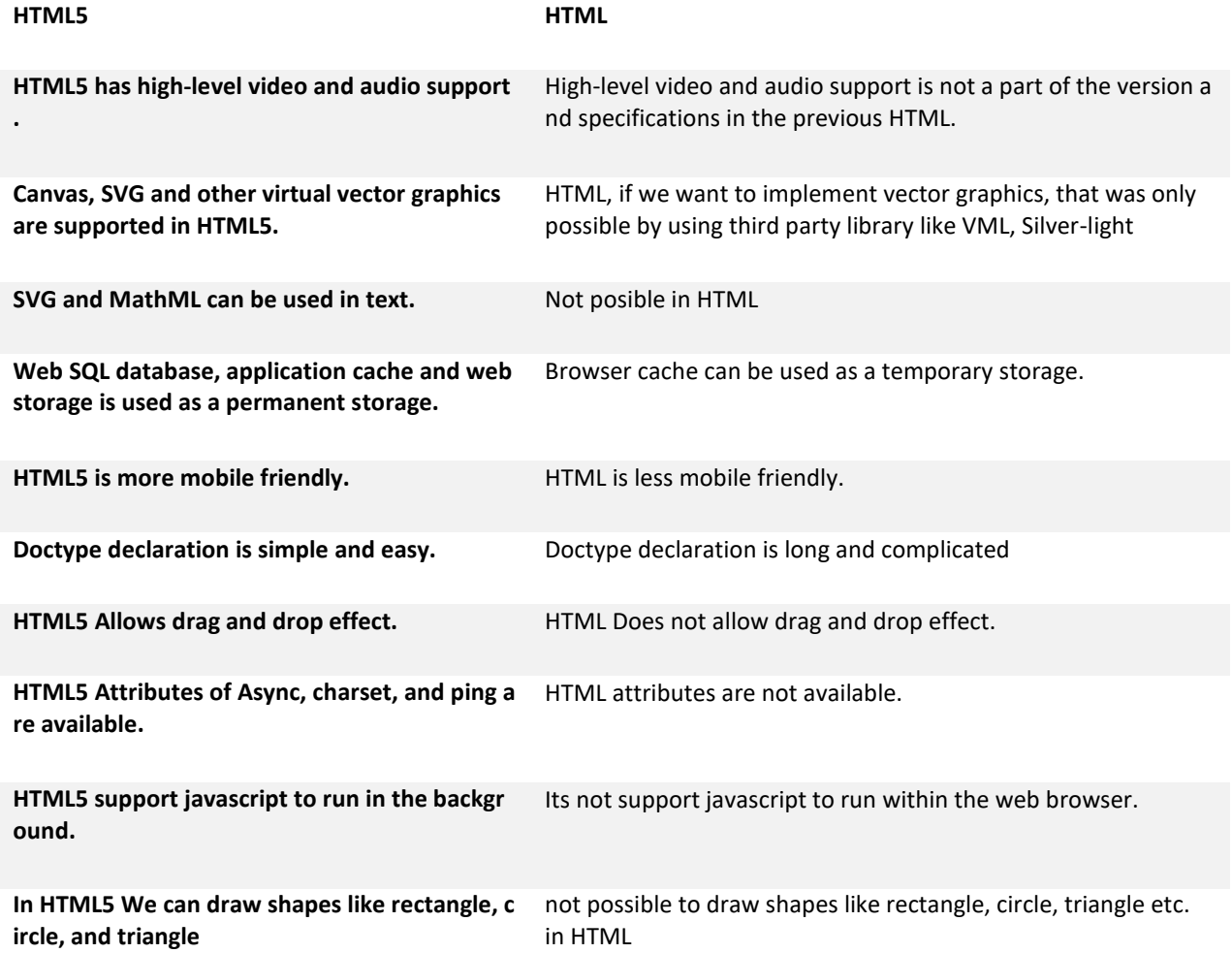

**Top HTML5 Interview Question**

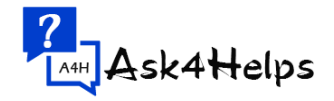

Ask4Helps is a Front-End programming blog that mainly focuses on front-end Interview Questions ranging from HTML, CSS, Bootstrap, JavaScript, programming tips Web[: https://www.ask4helps.com](https://www.ask4helps.com/) Email: [help@ask4helps.com](mailto:help@ask4helps.com)

## **Que. What are the new tags in Media Elements in HTML5?**

## *HTML5 new media tag elements:*

**<audio>:** Request multimedia content such as sounds, audio streams or music, embed audio content without the need for any additional add-ons such as a flash player.

**<video>:** Request video content such as video streams or movie clips, embed video content, etc.

**<source>:** Request multiple multimedia resources in multimedia elements, such as audio, video, image, etc.

**<embed>:** Request an external application or embedded content (an add-on).

**<track>:** Request text clues in multimedia items, such as video or audio. This tag is used for subtitles or subtitle files while the video is playing.

# **Que. What is the importance of drag and drop in HTML5?**

Drag and drop is the most important user interface concept that makes it easy to grab an object and drag it to the place you want with the help of a mouse click.

In this article if you want drag div using elements so you type *<div draggable = "true">*, to make div **draggable** and set the **draggable** div attribute to true.

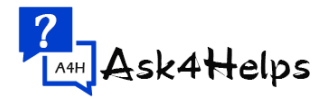

Ask4Helps is a Front-End programming blog that mainly focuses on front-end Interview Questions ranging from HTML, CSS, Bootstrap, JavaScript, programming tips Web[: https://www.ask4helps.com](https://www.ask4helps.com/) Email: [help@ask4helps.com](mailto:help@ask4helps.com)

## **Que. Please tell HTML5 new Form input types name?**

- **Date:** It is a Date picker, you can pick a date by using input type = "date".
- **Week:** It is a Week picker, You can pick a week by using input type = "week".
- **Month:** It is a Month picker, You can pick a month by using input type = "month".
- Time: It is a Time picker, You can pick the time by using input type = "time".
- **Datetime:** It is a combined date and time, you can pick the combination of date and time by using input type = "datetime".
- **Datetime-local**: It is a combined local date and time, You can pick the combination of local date and time using input type = "DateTime-local".
- **Email:** its Allow one or more Email Addresses, You can enter multiple email addresses using Input type = "email".
- **Tel:** its Allow different phone numbers around the world. With a phone number is validated by the client-side. you can enter a phone number using input type = "tel".
- **Search:** it Allow to search your queries by input text. you can enter multiple your queries using input type = "search".
- **Number**: Its Allow inserting a numerical value with additional attributes such as min, max, You can enter multiple numerical values using input type = "number".
- **Url:** it is a url input type, that is used for the web address. In a single url, you can use multiple attributes using input type = "url".
- **Color:** Its Allow to select multiple colors, You can select multiple color using input type = "color".
- **Range**:Its allow to insert a numerical value within a specific range, Range is similar to the number but Range is much specific. you can enter a numerical value within a range using input type = "range".
- **Placeholder**: Its allow to display a short hint (usually in a light color) in the input fields, before we enter the value. you can write a short hint in the input field by using input type = "placeholder".

# **HTML5 Questions**

# **Que. What browsers are compatible with HTML5? Or Which browsers support HTML5?**

The latest versions of **Apple Safari**, **Google Chrome**, **Mozilla Firefox** and **Opera** are compatible with many HTML5 features and Internet Explorer 9.0 will also be compatible with some HTML5 features.

Mobile web browsers that are preinstalled on **iPhones**, **iPads** and **Android** phones have excellent support for HTML5.

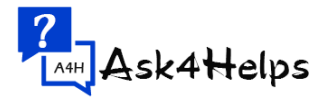

Ask4Helps is a Front-End programming blog that mainly focuses on front-end Interview Questions ranging from HTML, CSS, Bootstrap, JavaScript, programming tips Web[: https://www.ask4helps.com](https://www.ask4helps.com/) Email: [help@ask4helps.com](mailto:help@ask4helps.com)

## **Que. How to optimize website assets?**

Some basic optimization rules, to optimize website assets. Initially, we should decrease the download size and make fewer http requests.

- File compression
- File concatenation
- CDN Hosting
- Offloading assets
- Re-organizing
- Refining code

## **Que. Why we use HTML5?**

HTML5 supports animation, drawing, audio, video, etc. and easily embed a video on the website. It does not require any additional software like Flash to watch videos.

#### *Some of the important reasons to use HTML5 are given below:*

- Legacy and cross-browser support
- Better interactions
- Smarter storage
- Cleaner code

#### **HTML5 Interview Question and Answer**

## **Que. Explain The HTML5 Graphics?**

HTML5 supports two types of graphics:

- 1. Canvas
- 2. SVG

**Canvas:** The <canvas> element is used to design graphics on the web page, and has several methods available to draw circles, frames, add images and text. 200px X 100px (width X height) is the default pixel size of the canvas. **Example**:

*<canvas id = "mycanvas" width = "100" height = "100"></canvas>*

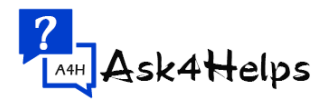

Ask4Helps is a Front-End programming blog that mainly focuses on front-end Interview Questions ranging from HTML, CSS, Bootstrap, JavaScript, programming tips Web[: https://www.ask4helps.com](https://www.ask4helps.com/) Email: [help@ask4helps.com](mailto:help@ask4helps.com)

**SVG:** <svg> Scalable vector graphics are mainly used for graphic applications and scalable vector type diagrams, such as the X, Y coordinate system, two-dimensional graphics and pie charts. This makes it faster and lighter. SVG follows the XML format. **Example:**

*<svg width = "400" height = "150">*

*<rect width = "400" height = "150" style = "fill:rgb(200,220,255);stroke-width:10;st roke:rgb(0,0,0)"/>*

*</svg>*

# **Que. What video and audio formats are used to embed the web page?**

It is used for embedding on the web page are given below:

- **Video:** MPEG4, Ogg, WebM.
- **Audio:** WAV, Ogg Vorbis, MP3.

# **Que. List the HTML5 page structure elements?**

*HTML5 page structure elements are given below:*

**<header>**: it represents the section of the header and stores the initial information about the web page.

**<footer>**: it represents the footer section (last part) of the page.

**<nav>:** it represents the navigation elements of the HTML page.

**<article>**: it means set of information.

**<section>**: it means set of instructions that is used within the article block to define the basic structure of a page.

**<sidebar>**: it contents of the sidebar of the page.

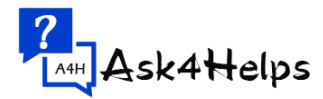

Ask4Helps is a Front-End programming blog that mainly focuses on front-end Interview Questions ranging from HTML, CSS, Bootstrap, JavaScript, programming tips Web[: https://www.ask4helps.com](https://www.ask4helps.com/) Email: [help@ask4helps.com](mailto:help@ask4helps.com)

# **Que. What are the tags migrated from HTML4 to HTML5?**

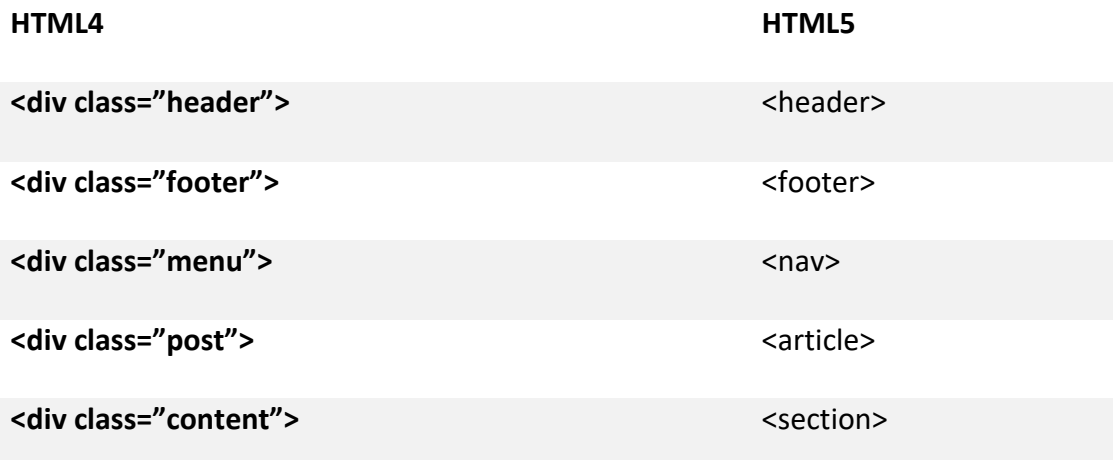

# **Que. Explain the web storage in HTML5?**

In this article HTML 5 data storage can be done in two ways:

- **Session storage:** the details of the current session (that is, a user browsing the website) are stored. Once the user closes the browser, the storage is deleted.
- **Local storage:** data stored in local storage will not be deleted automatically or when the user closes the browser.

# **Que. What is List the API's available in HTML5?**

## *They are below:*

- Constraint Validation API
- Text Track API
- Media API
- Command API
- User Interaction
- Data Transfer API
- History API
- Application Cache API

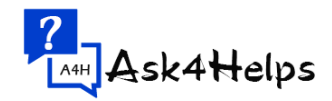

Ask4Helps is a Front-End programming blog that mainly focuses on front-end Interview Questions ranging from HTML, CSS, Bootstrap, JavaScript, programming tips Web[: https://www.ask4helps.com](https://www.ask4helps.com/) Email: [help@ask4helps.com](mailto:help@ask4helps.com)

#### **Que. What are the rules set for HTML5?**

Some rules for HTML5:

- The new functions must be based on HTML, CSS, DOM and JavaScript
- Reduce the need for external add-ons (such as Flash)
- Better error handling
- More brands to replace scripts
- HTML5 must be device independent
- The development process must be visible to the public.

#### **Que. What is the difference between SVG and Canvas elements?**

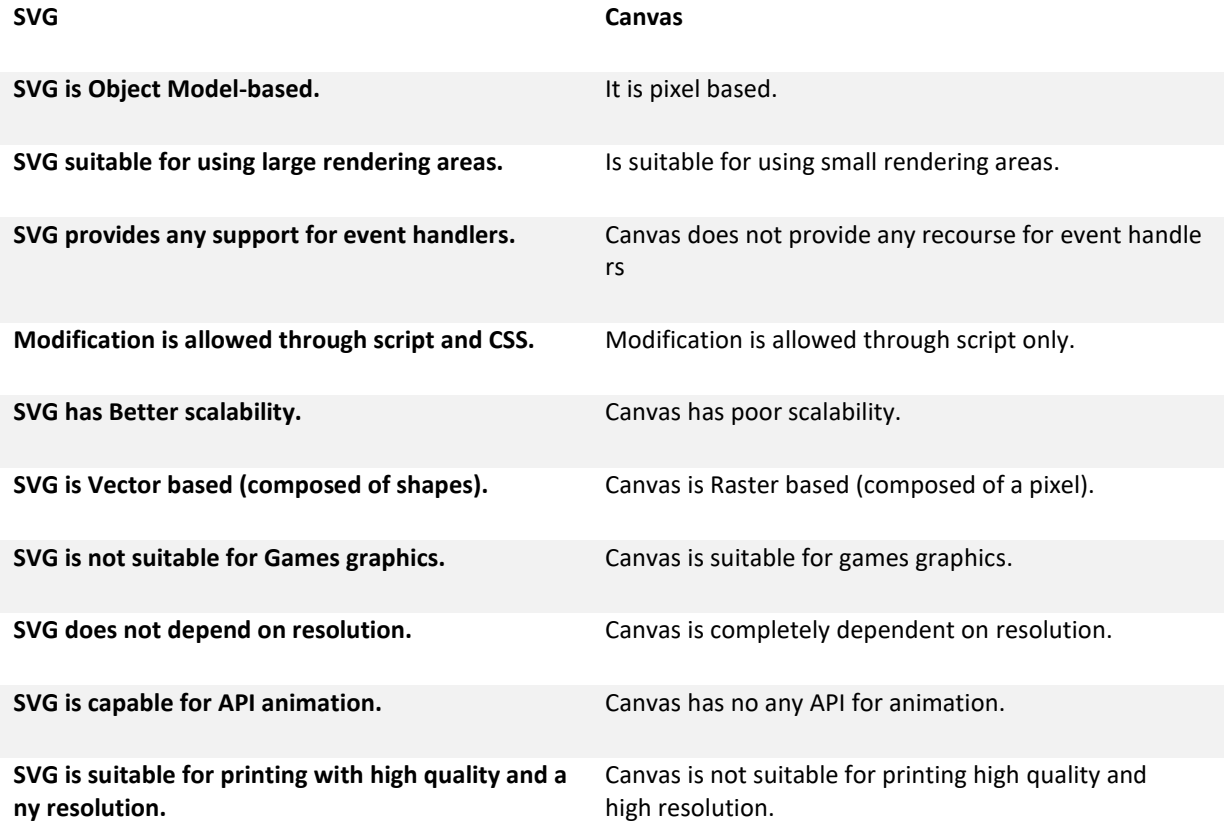

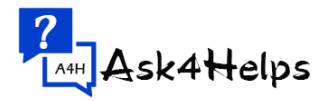